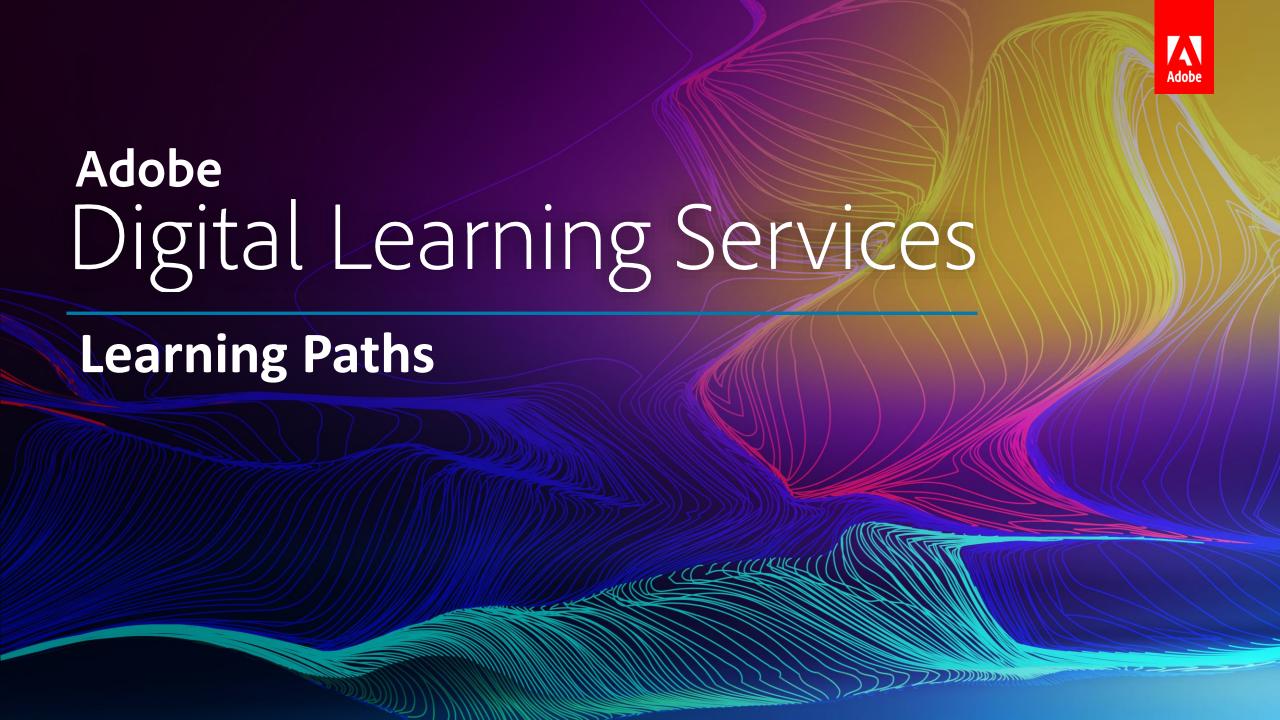

### Adobe Experience Cloud

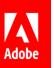

(v)ILT = virtual or in person instructor-led training

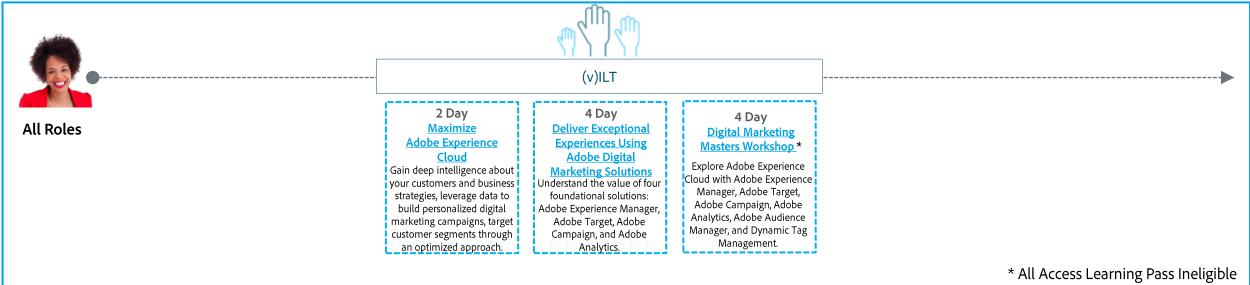

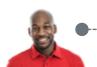

Developer, System Administrator

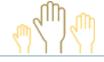

(v)ILT

# 4 Hours <u>Discover Launch</u>, <u>by Adobe</u>

Learn how to install extensions, create data elements, implement rules, and publish resources to deploy and manage analytics, marketing, and advertising tags to power customer experiences.

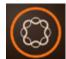

# Adobe Marketing Cloud: **Experience Manager – Sites**

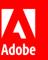

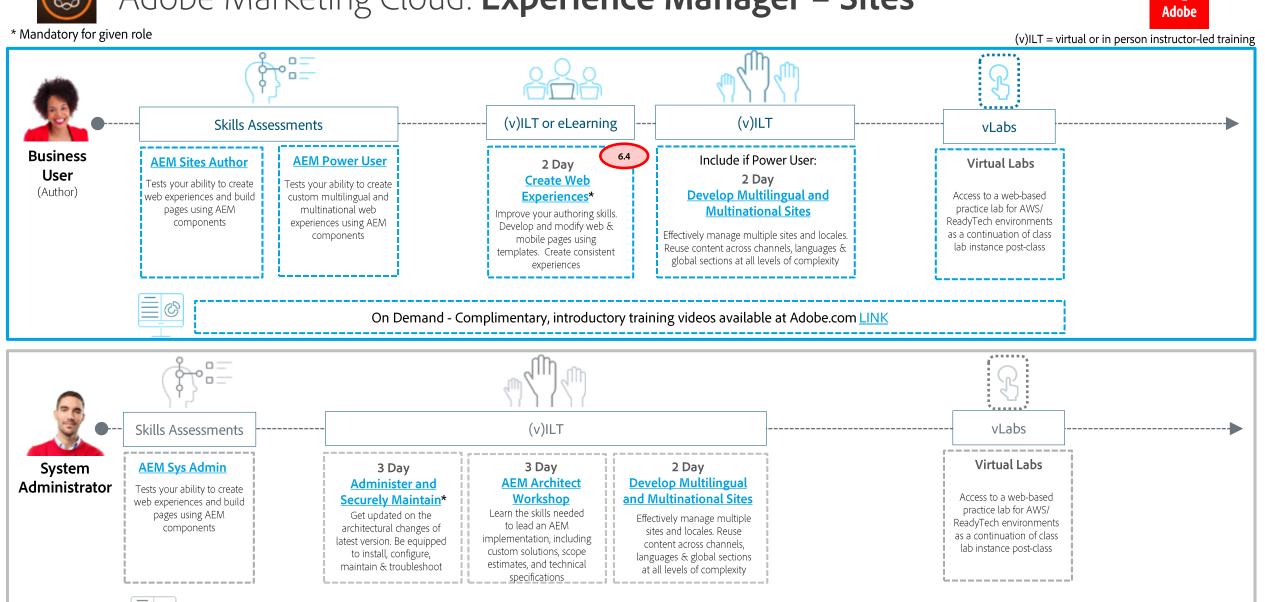

On Demand - Complimentary, introductory training videos available at Adobe.com LINK

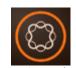

#### Adobe Marketing Cloud: **Experience Manager – Sites**

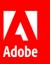

\* Mandatory for given role (v)ILT = virtual or in person instructor-led training (v)ILT or eLearning (v)ILT Skills Assessments vLabs 4 Day **AEM Sites** 2 Day Virtual Labs 2 Day Developer **Develop Websites** Front End Developer **Develop Multilingual Create Web** (Front-End) and Components\* and Multinational Sites **Experiences\*** Access to a web-based Tests your ability to create Master the fundamentals of practice lab for AWS/ a fully featured website Improve your authoring skills. Effectively manage multiple building an AEM website, ReadyTech environments Develop and modify web & using AEM sites and locales. Reuse based on templates and as a continuation of class mobile pages using content across channels, components. You'll develop lab instance post-class templates. Create consistent languages & global sections a custom site at all levels of complexity experiences On Demand - Complimentary, introductory training videos available at Adobe.com LINK (v)ILT Skills Assessments vLabs **AEM Sites** 3 Day 2 Day Virtual Labs Developer **Back End Developer Develop Multilingual** Extend and (Back-End) and Multinational Sites Customize\* Access to a web-based Tests your ability to build practice lab for AWS/ and customize Equip yourself with Effectively manage multiple ReadyTech environments components, and create advanced application sites and locales. Reuse as a continuation of class custom OSGi services and development skills and content across channels, lab instance post-class Sling servlets within AEM. build a custom AEM languages & global sections application successfully at all levels of complexity On Demand - Complimentary, introductory training videos available at Adobe.com LINK

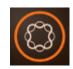

### Adobe Marketing Cloud: **Experience Manager – Sites**

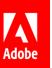

(v)ILT = virtual or in person instructor-led training

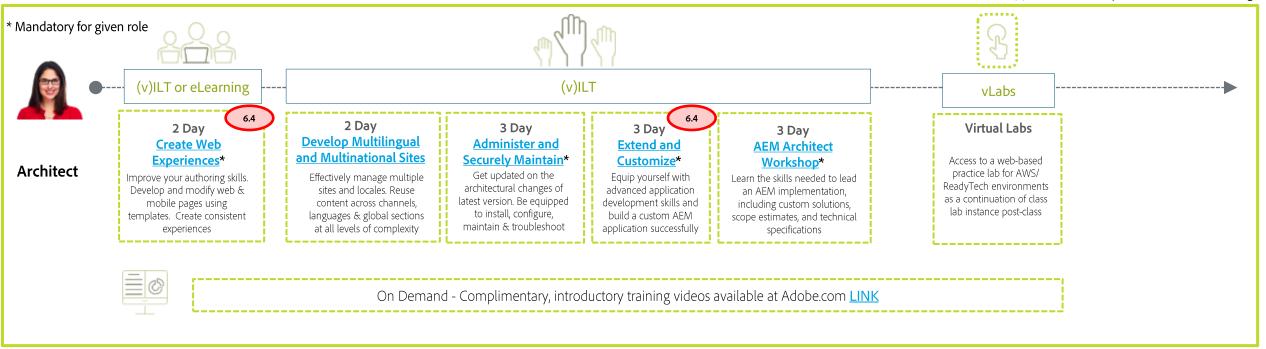

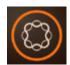

### Adobe Marketing Cloud: Experience Manager – Assets

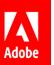

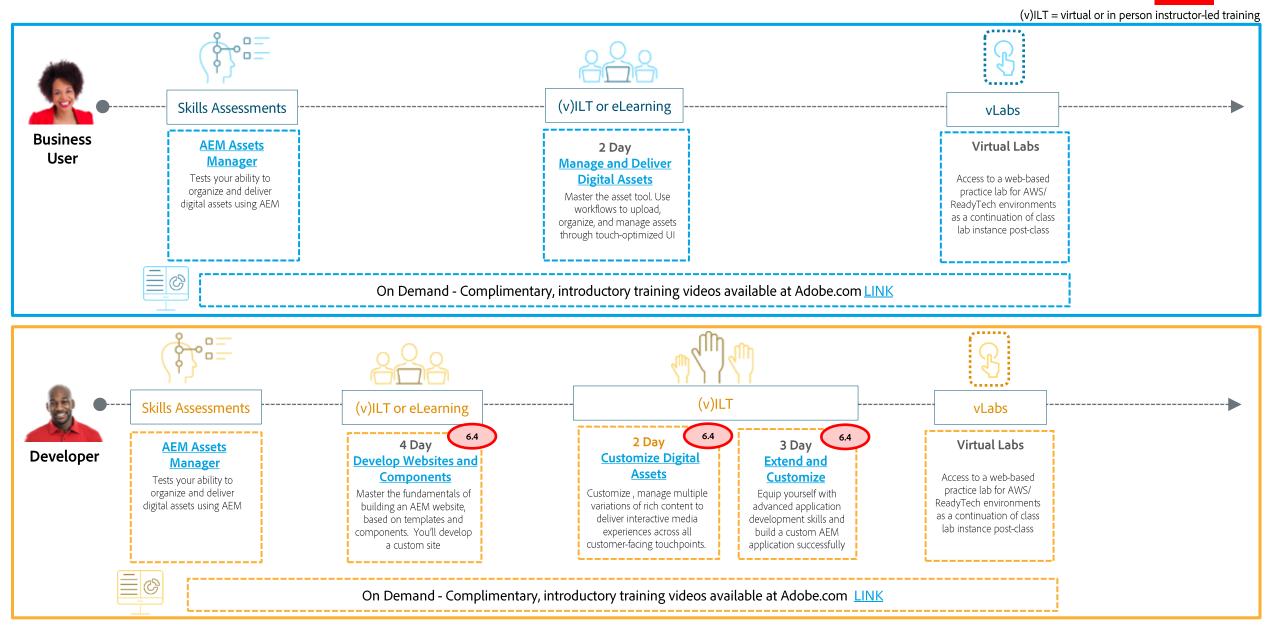

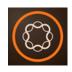

### Adobe Marketing Cloud: Experience Manager – Upgrading Customers

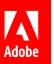

Unlimited on-demand learning for Adobe Experience Manager – via All Access Learning Pass

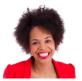

#### **All Users**

2 Day What's New in AEM 6.4 (6.4 Deltas)

Learn about changes to the repository structure, front-end and back-end development, Sites, Assets, and other areas in AEM. New topics include core components, Style System, components with Sling models, editable templates, content and experience fragments, and security.

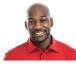

#### All Users

1 Day What's New in AEM - Custom (6.4 Deltas)

A tailored, private class where you choose the course topics abased on your business needs, such as repository structure, front-end and backend development, Sites, Assets, and other areas in AEM. New topics include core components, Style System, components with Sling models, editable templates, content and experience fragments, and security.

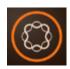

# Adobe Marketing Cloud: Experience Manager – Forms

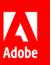

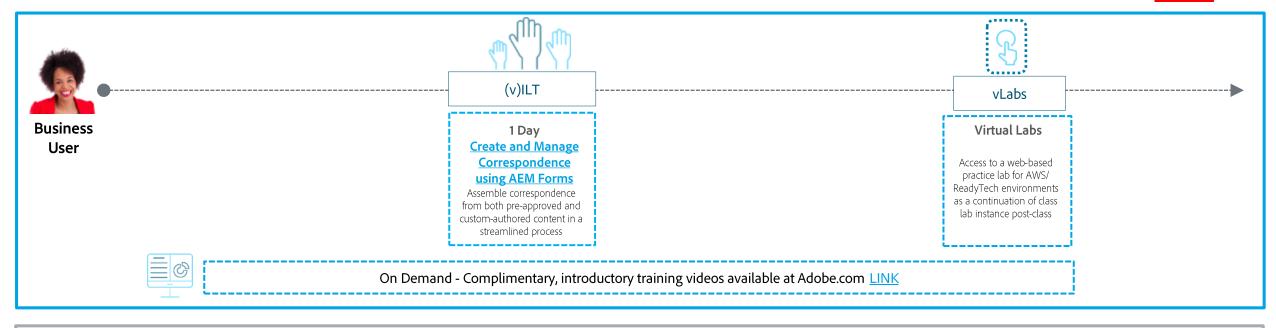

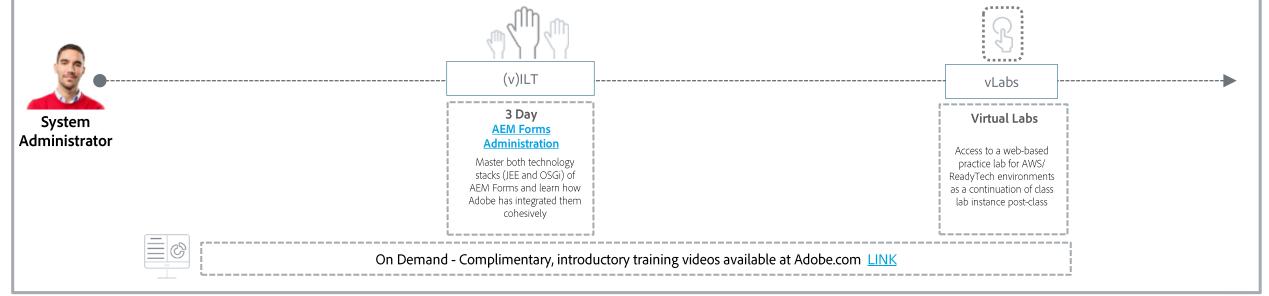

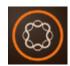

#### Adobe Marketing Cloud: Experience Manager – Forms

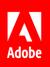

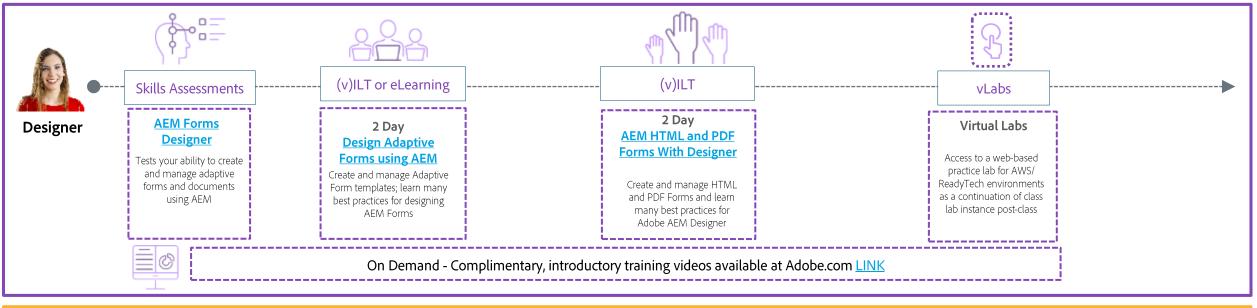

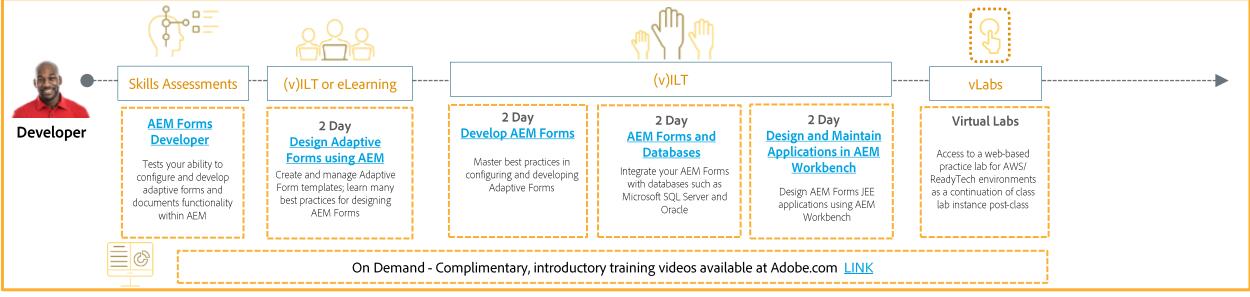

## Adobe Analytics Cloud: **Analytics**

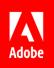

(v)ILT = virtual or in person instructor-led training (v)ILT or eLearning (v)ILT Skills Assessments **Business Analysis** 3 Day 1 Day Reports & 3 Day 1 Day Report **Workspace** User **Analytics Data Analysis with Data Analysis with** Create & Manage **Mobile App Builder** User **Analysis Workspace Analysis Reports & Analytics Reports using Report** (Analyst) User Tests your ability to Tests your ability to Visualize vour data in Configure and run reports Builder
Build custom dashboards to Tests your ability to build custom configure and run dashboards and detailed to help you make better Create, customize, and build dashboards an dashboards, monitor reports, segment reports. Monitor campaigns, business decisions. Share meet your specific reporting share reports to show how detailed reports to optimization and data and create needs; monitor optimization identify opportunities and reports, segment your data, users engage and convert monitor key metrics visualize customer visualizations for and visualize the customer make spend and create useful through your mobile apps and gain insights. analysis experience metrics recommendations experience across touchpoints visualizations for analysis On Demand - Complimentary, introductory training videos available at Adobe.com LINK

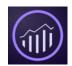

## Adobe Analytics Cloud: **Analytics**

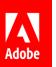

(v)ILT = virtual or in person instructor-led training

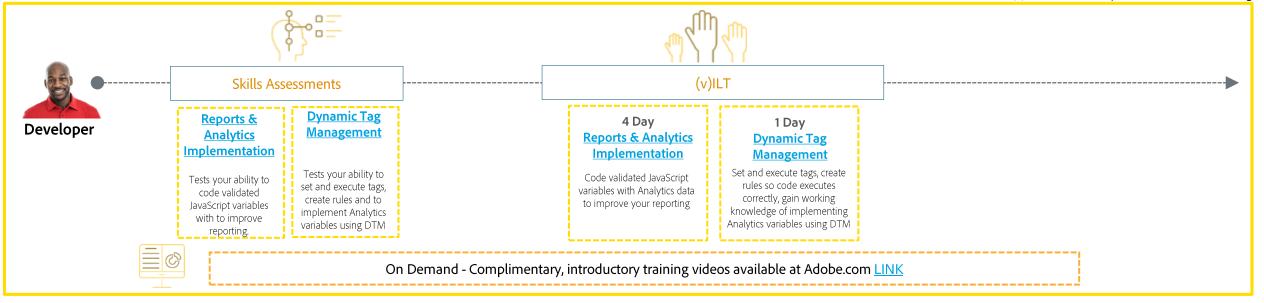

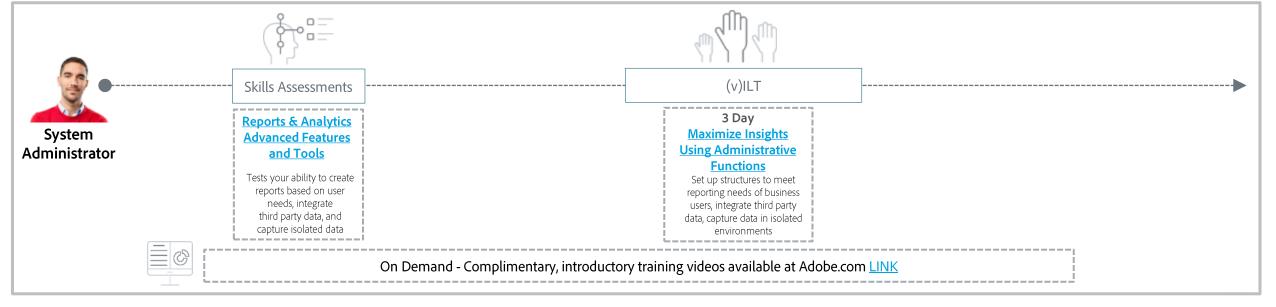

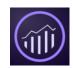

### Adobe Analytics Cloud: **Analytics – Data Workbench**

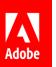

(v)ILT = virtual or in person instructor-led training

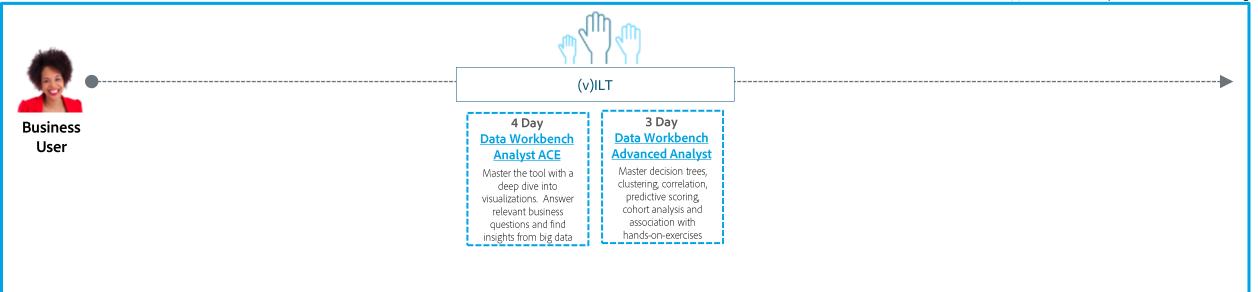

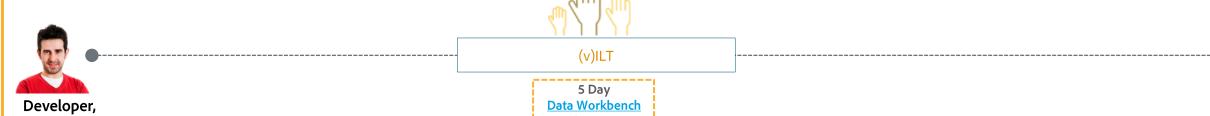

Architect

**Architect ACE** Learn how data populates into the workbench and how the schema is defined.

Build custom metrics. dimensions, and rules to visualize/interact with data

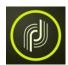

# Adobe Marketing Cloud: Campaign Classic

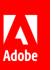

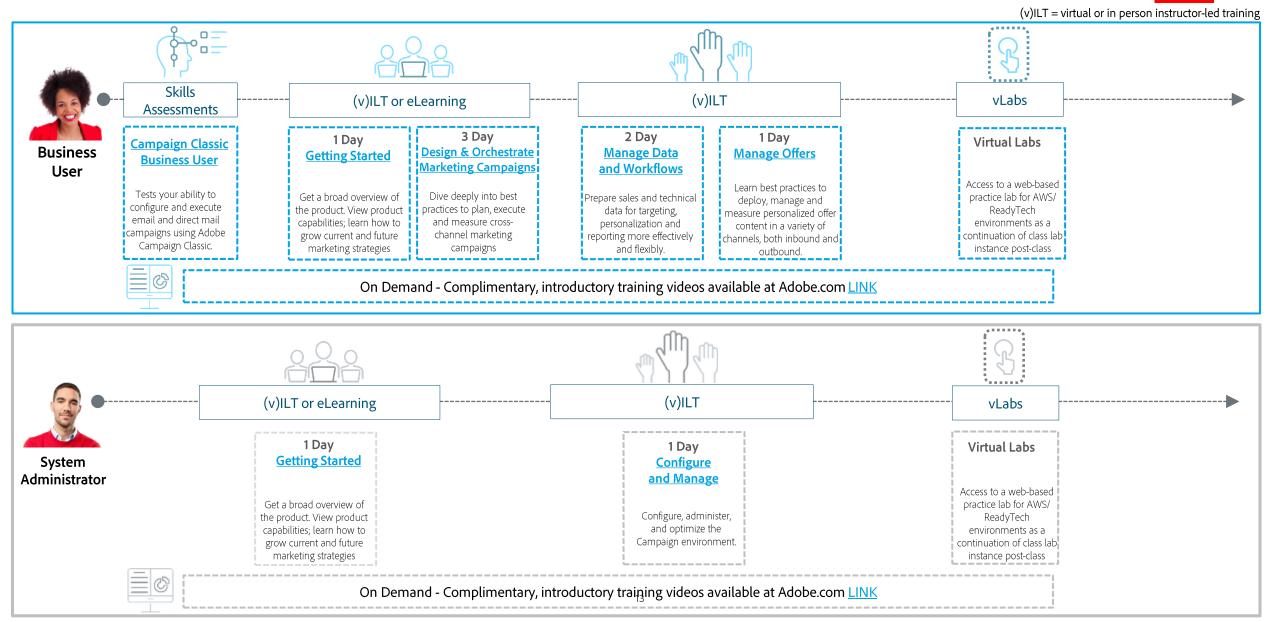

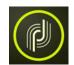

# Adobe Marketing Cloud: Campaign Classic

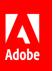

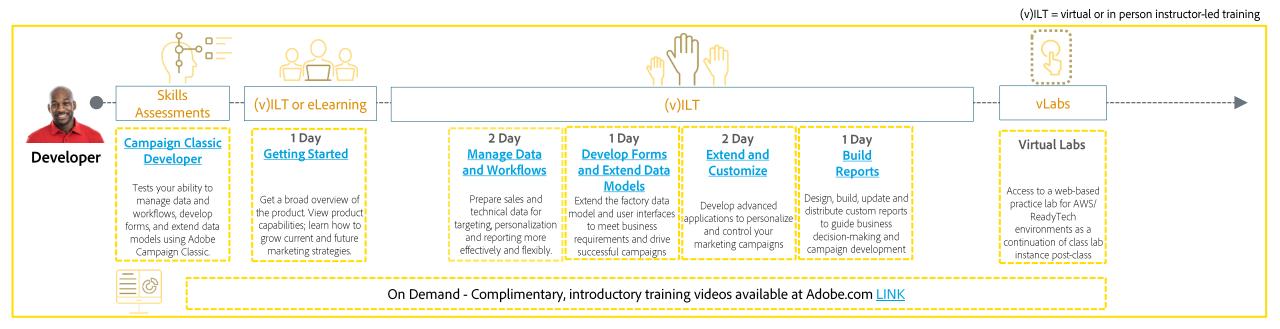

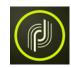

### Adobe Marketing Cloud: Campaign Standard and Campaign Prime

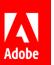

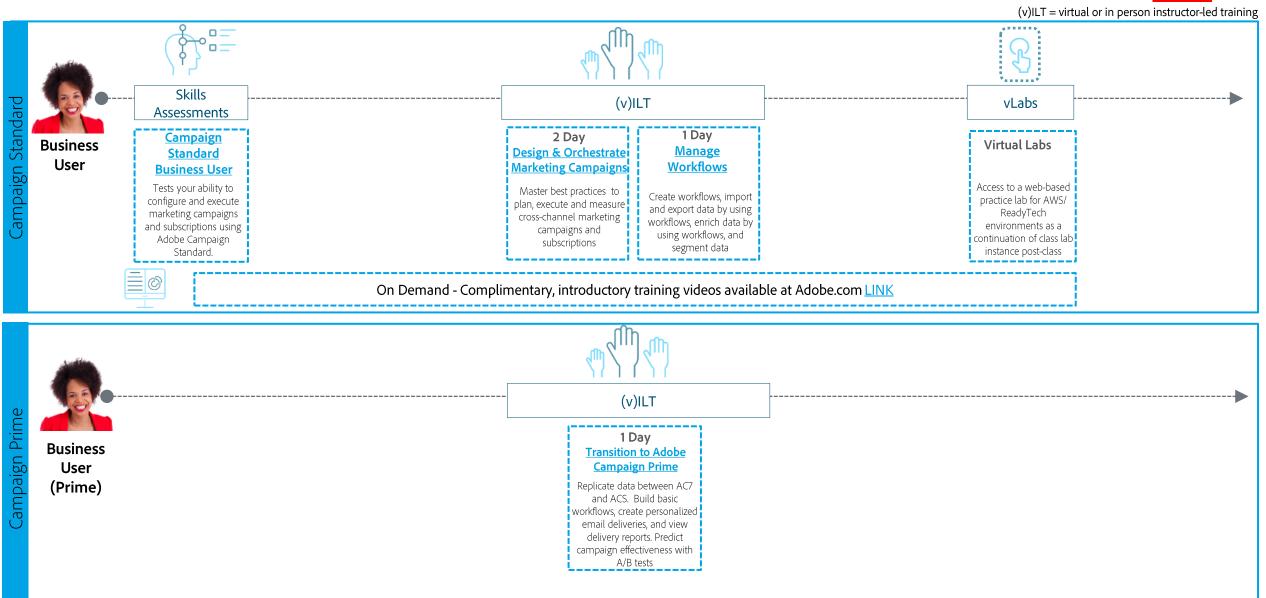

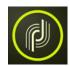

### Adobe Marketing Cloud: Campaign Standard

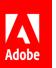

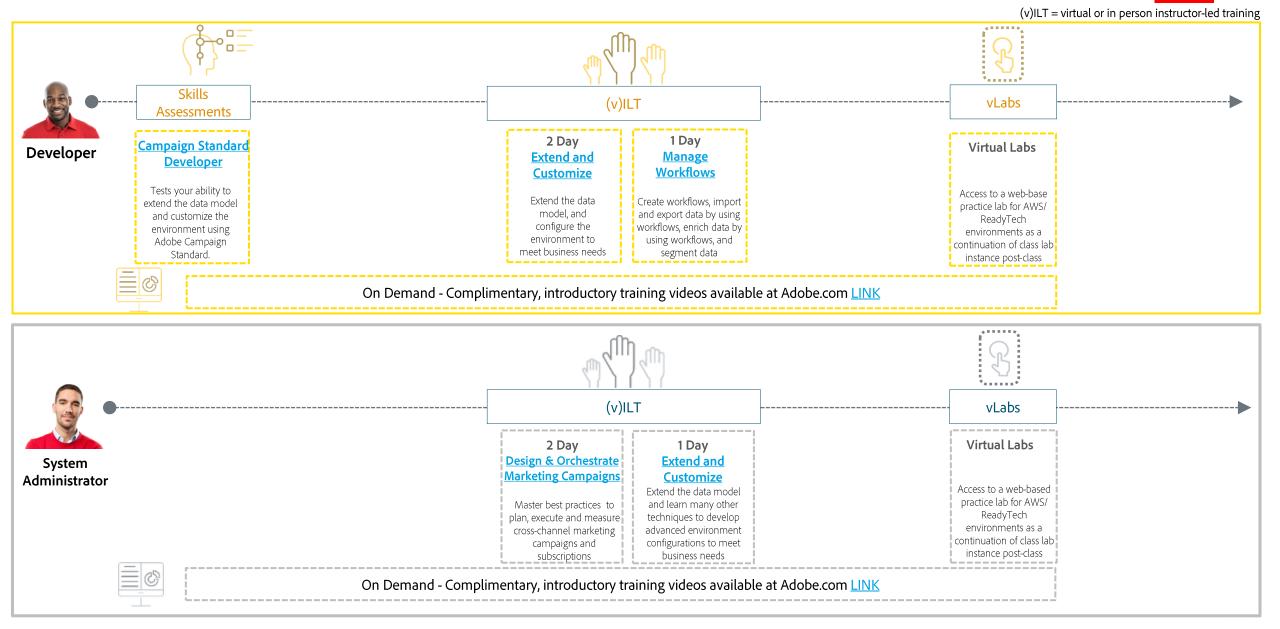

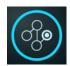

## Adobe Marketing Cloud: **Target**

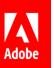

(v)ILT = virtual or in person instructor-led training (v)ILT or eLearning Skills Assessments (v)ILT

Standard **Business** User

#### **Target Foundations**

Tests your ability to apply A/B and multivariate testing. content targeting, and automation for content and experiences.

#### **Target Audience Sharing**

Tests your ability to perform 360 degree personalization using Adobe Analytics and Shared Audiences.

#### **Target Optimizing** Search

Assessment is for Search and Promote users who perform site search, and promote site merchandising using Adobe Target

#### 2 Day **Optimize Digital Experiences**

Build the activities that drive marketing site optimization. Employ best practices for managing these activities and making actionable decisions based on the results

#### 1 Day

Using Adobe Analytics and Shared Audiences in Adobe Target

Achieve a 360-degree understanding of customers to drive relevant experiences for better engagement and improve ROI

2 Day Site Search & Merchandising

Improve conversion rates & respond intelligently to visitor requests. Simplify search optimization & increase order value

On Demand - Complimentary, introductory training videos available at Adobe.com LINK

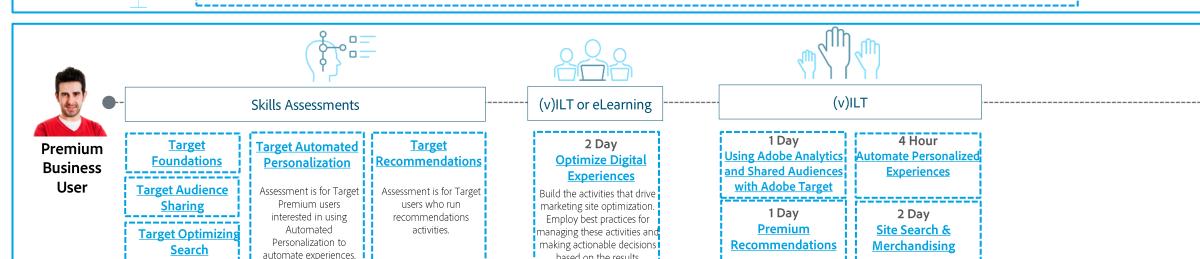

based on the results

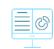

On Demand - Complimentary, introductory training videos available at Adobe.com LINK

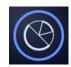

### Adobe Analytics Cloud: Audience Manager

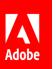

(v)ILT = virtual or in person instructor-led training

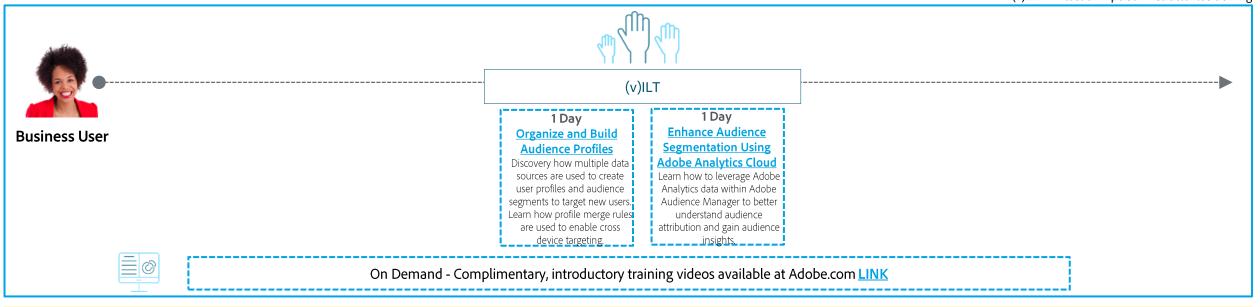

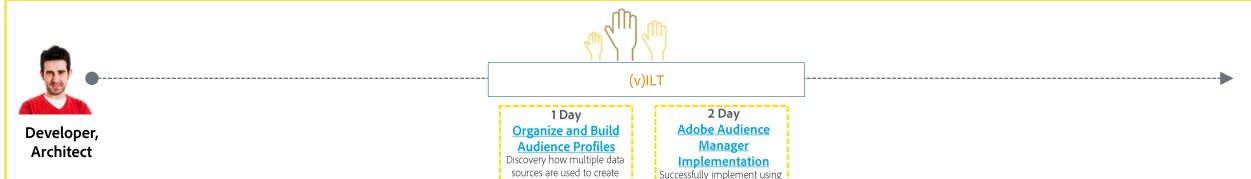

the implementation workflow and techniques to manage the end-to-end deployment. Configure and execute each

phase in the workflow.

On Demand - Complimentary, introductory training videos available at Adobe.com LINK

user profiles, audience

segments, to target new users.

Learn how profile merge rules

are used to enable cross

device targeting.

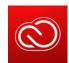

#### **Adobe Creative Cloud & More**

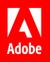

\*Durations of courses may vary by region and due to tailoring to meet your business and competence objectives.

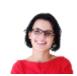

Creative

1 Day or 2 Hour eLearning

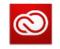

Enhance your workflow with CC Services

Photoshop

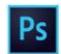

Essentials – 2 Day\* Intermediate – 2 Day\* Advanced – 2 Day\*

Illustrator

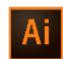

Essentials – 2 Day\* Intermediate – 2 Day\* Advanced – 2 Day\*

InDesign

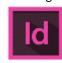

Essentials – 2 Day\*
Intermediate – 2 Day\*
Advanced – 2 Day\*

Premiere Pro

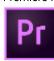

Essentials – 3 Day\* Advanced – 2 Day\*

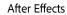

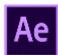

Essentials – 2 Day\* Intermediate – 2 Day\* Advanced – 2 Day\*

Animate

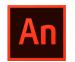

Essentials – 2 Day\*

Acrobat DC

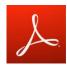

Essentials – 2 Day\*

#### Captivate

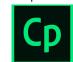

<u>Essentials</u> – 2 Day\* <u>Intermediate</u> – 2 Day\*

#### 1 Day

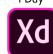

Design, Prototype and Share with Adobe XD

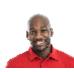

User Experience (UX)

1 Day or 2 Hour eLearning

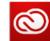

Enhance your workflow with CC Services

1 Day

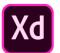

<u>Design, Prototype,</u> <u>and Share with</u> Adobe XD

Photoshop

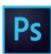

Essentials – 2 Day\* Intermediate – 2 Day\* Advanced – 2 Day\*

Illustrator

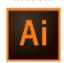

Essentials – 2 Day\* Intermediate – 2 Day\* Advanced – 2 Day\*

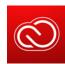

#### Adobe Creative Cloud & More Cont.

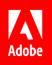

\*Durations of courses may vary by region and due to tailoring to meet your business and competence objectives.

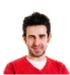

Film / DVA

1 Day or 2 Hour eLearning

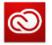

Enhance your workflow with CC Services

П

Ps

Photoshop

Essentials – 2 Day\* Intermediate – 2 Day\* Advanced – 2 Day\*

Premiere Pro

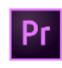

<u>Essentials</u> – 3 Day\* <u>Advanced</u> – 2 Day\*

After Effects

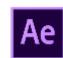

Essentials – 2 Day\* Intermediate – 2 Day\* Advanced – 2 Day\*

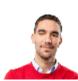

Print & Publication

1 Day or 2 Hour eLearning

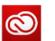

Enhance your workflow with CC Services

Photoshop

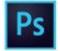

Essentials – 2 Day\* Intermediate – 2 Day\* Advanced – 2 Day\*

Illustrator

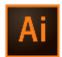

Essentials – 2 Day\*
Intermediate – 2 Day\*
Advanced – 2 Day\*

InDesign

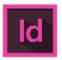

Essentials – 2 Day\*
Intermediate – 2 Day\*
Advanced – 2 Day\*

Acrobat DC

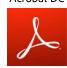

Essentials - 2 Day\*

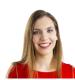

Web

1 Day or 2 Hour eLearning

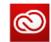

Enhance your workflow with CC Services

Photoshop

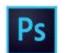

Essentials – 2 Day\* Intermediate – 2 Day\* Advanced – 2 Day\*

Illustrator

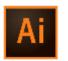

Essentials – 2 Day\* Intermediate – 2 Day\* Advanced – 2 Day\*

Captivate

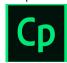

Essentials – 2 Day\* Intermediate – 2 Day\*

Xd

Design, Prototype, and Share with Adobe XD

# General Pricing and Descriptions of Offerings

| Offering                 | Description                                                                                                    | Individual List Price                                                                                        | Enterprise List Price                                                                                                    |
|--------------------------|----------------------------------------------------------------------------------------------------|----------------------------------------------------------------------------------------------------|----------------------------------------------------------------------------------------------------|
| All Access Learning Pass | 12 months unlimited access to all public courses (live and on-demand). Team and Enterprise include Office Hours, Learning Action Plan, Summit Preconference Training, and more.               | INDIVIDUAL: \$5,000 per named user TEAM: \$6,500 per named user                                              | \$200,000 per Enterprise                                                                                                    |
| eLearning                | Self-paced web based training shipped to and hosted by customer at their location.  Maintenance gives you access to available updates for all your eLearning courses within 1 year.           |                                                                                                    | Tier A: \$8,000; up to 15 Users Tier B: \$20,000; up to 40 Users Tier C: \$48,500; up to 100 Users Tier D: \$90,000; Unlimited Users  Maintenance: 15% of total eLearning |
| Public Classes           | Classes offered at Adobe locations or offered virtually with a live instructor. Schedule of classes is available at adobe.com/training.html                                                   | \$900 per student per day of Digital Marketing training \$550 per student per day of Creative Cloud training |                                                                                                    |
| Bank of Funds            | Pre-purchase a "bank" of funds for public and private classes. This is a flexible way to set aside funds that allow the customer to quickly and easily attend classes at just the right time. |                                                                                                    |                                                                                                    |

# General Pricing and Descriptions of Offerings Cont.

| Offering                                             | Description                                                                                                    | Individual List Price                                                                                                    | Enterprise List Price |
|------------------------------------------------------|----------------------------------------------------------------------------------------------------|----------------------------------------------------------------------------------------------------|-----------------------|
| Onsite Private Course for<br>Adobe Digital Marketing | Adobe delivers private courses at customer locations for 7-12 students (depending on course).  Let us work with you to precisely define a learning solution to meet your business and competence objectives. | 1-Day Course: \$6,300; 2-Day Course: \$11,600<br>3-Day Course: \$16,900; 4-Day Course: \$22,200<br>5-Day Course: \$27,500 |                       |
| Onsite Private Course for<br>Adobe Creative Cloud    | Adobe delivers private courses at customer locations for 7-12 students (depending on course).  Let us work with you to precisely define a learning solution to meet your business and competence objectives. | 1-Day Course: \$3,850; 2-Day Course: \$6,900<br>3-Day Course: \$10,000; 4-Day Course: \$13,100<br>5-Day Course: \$16,155  |                       |
| Virtual Lab Extensions                               | Virtual Lab Extensions: Extend your virtual lab access from class after training ends. (Available for Private Onsite and Virtual Private customers                                                           | \$6,500 2 weeks for up to 12 users                                                                                        |                       |

# General Pricing and Descriptions of Offerings Cont.

| Offering                                                    | Description                                                                                                    | Individual List Price | Enterprise List Price       |
|-------------------------------------------------------------|----------------------------------------------------------------------------------------------------|-----------------------|-----------------------------|
| Learning Packages<br>Single Solution<br>Mid Tier Customers  | Skills Assessment 3 days of training - Bank of Funds 1 title of Enterprise eLearning, 15 users 10 All Access Learning Pass subscriptions                |                       | \$75,000<br>(20% discount)  |
| Learning Packages<br>Multi Solution<br>Mid Tier Customers   | Skills Assessment 5 days of training - Bank of Funds 3 titles of Enterprise eLearning, 45 users total 10 All Access Learning Pass subscriptions         |                       | \$95,000<br>(23% discount)  |
| Learning Packages Single Solution Large Tier Customers      | Skills Assessment 5 days of training - Bank of Funds 1 title of Enterprise eLearning, unlimited users 20 All Access Learning Pass subscriptions         |                       | \$200,000<br>(25% discount) |
| Learning Packages<br>Multi Solution<br>Large Tier Customers | Skills Assessment 7 days of training - Bank of Funds 2 titles of Enterprise eLearning, unlimited users Unlimited All Access Learning Pass subscriptions |                       | \$300,000<br>(34% discount) |

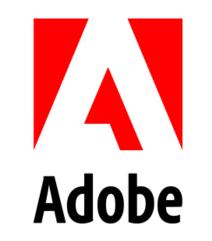